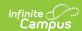

## **CTE (Maryland)**

Last Modified on 05/09/2024 9:43 am CDT

Tool Search: CTE

Report Logic | Report Editor Fields | Report Layout

The CTE Data Collections extract reports students in state grades 09 - 12 who are enrolled in a CTE Program. Students report once per CTE Program in which they are enrolled when the Report Type is Enrollment File. Students only report once when the Report Type is Outcome File.

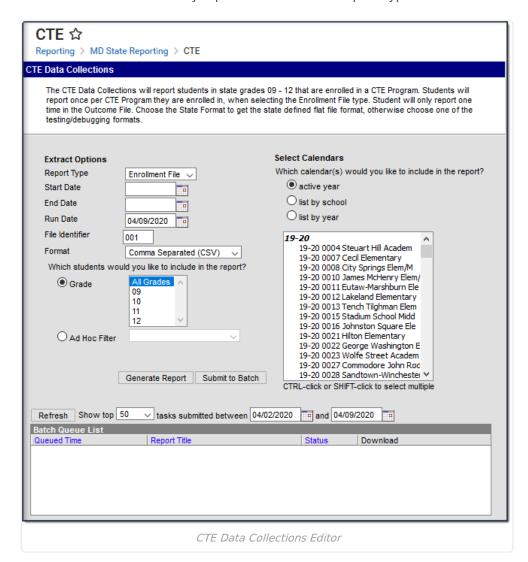

Read - Access and generate the CTE report.

Write - N/A Add - N/A

Delete - N/A

See the Tool Rights article for more information about Tool Rights and how they function.

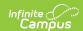

### **Report Logic**

- Reports all students that meet **both** of the following:
  - Enrolled in state grade 09-12 (any enrollment type) at any time from the extract editor start date through the extract editor end date.
  - $\circ\,\,$  .Enrolled in a CTE program from the extract editor start date to the extract editor end date.
    - Program Admin > Academic Programs > Program Type = CTE

#### • Enrollment File

- Reports one record per student, per CTE active program within extract editor start and end dates.
- Reports one record per unique course/CIP code combination.

### Outcome File

- Students only report one time.
- If a student has more than one CTE program, the most recent CTE Program information reports.
- If the student has more than one CTE program with the same start and end dates, the program with the highest ID reports.

### **Report Editor Fields**

| Field                                                   | Description                                                                                                    |
|---------------------------------------------------------|----------------------------------------------------------------------------------------------------|
| Report Type                                             | Enrollment File: Students report once per CTE Program in which they are enrolled.  Outcome File: Students only report one time. |
| Start Date                                              | The Start Date of the testing window. Students must be enrolled during the testing window date range.                           |
| End Date                                                | The End Date of the testing window. Students must be enrolled during the testing window date range.                             |
| Run Date                                                | Defaults to the current date.                                                                                                   |
| File Identifier                                         | The submission number.                                                                                                    |
| Format                                                  | The format in which the report generates:                                                                                       |
| Which students would you like to include in the report? | Grade     Ad Hoc Filter                                                                                                    |
| Select Calendars                                        | The calendar(s) from which data is pulled for the report.                                                                       |
| <b>Generate Report</b>                                  | The report appears in a separate window in the designated format.                                                               |

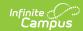

| Field           | Description                                                                                                    |
|-----------------|----------------------------------------------------------------------------------------------------|
| Submit to Batch | This process allows larger reports to be generated in the background without disrupting the use of Campus. See the Batch Queue article for more information about submitting a report to the batch queue. |

# **Report Layout**

| Element                        | Logic                                                                                                    | Location                                                                                |
|--------------------------------|----------------------------------------------------------------------------------------------------|-----------------------------------------------------------------------------------------|
| LEA                            | The two-digit State designation of the LEA.                                                                                                    | District Info > S<br>District Number                                                    |
| School Number                  | The school number associated with the student's enrollment. If the Home School field is null, this element reports from the State School field from the school tied to the enrollment.                                                       | Enrollment > St<br>Reporting Field:<br>Home school<br>School Informat<br>> State School |
| Statewide Unique<br>Identifier | Unique student statewide identifier (MSDE Assigned).                                                                                                    | Demographics :<br>Student State II                                                      |
| Local Student<br>Number        | Unique locally assigned student number.                                                                                                    | Demographics :<br>Student Numbe                                                         |
| Last Name                      | The student's last name. Reports the last name from the current Identity record. Legal Last Name reports. If Legal Last Name is null, the Last Name reports.                                                                                 | Identities > Cur<br>Identity > Lega<br>Last Name or La<br>Name                          |
| First Name                     | The student's first name. Reports the first name from the current Identity record. Legal First Name reports. If Legal First Name is null, the First Name reports.                                                                            | Identities > Cur<br>Identity > Lega<br>First Name or F<br>Name                          |
| Middle Name                    | The student's middle name.  Reports the middle name from the current Identity record.  Legal Middle Name reports. If the Legal Middle Name is null, the Middle Name reports.                                                                 | Identities > Cur<br>Identity > Lega<br>Middle Name or<br>Middle Name                    |
| Generational Suffix            | A three-character generational suffix. Reports the suffix from the current Identity record. Legal Suffix reports if the Legal First Name and Legal Name are not null. Suffix reports if the Legal First Name and Legal Middle Name are null. | Identities > Cur<br>Identity > Lega<br>Suffix or Suffix                                 |
| Birth Date                     | The student's date of birth.                                                                                                    | Identities > Cur<br>Identity > Birth<br>Date                                            |

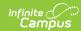

| Element                      | Logic                                                                                                    | Location                                                                |
|------------------------------|----------------------------------------------------------------------------------------------------|-------------------------------------------------------------------------|
| Grade                        | The two-digit number of the grade in which the student is placed.                                                                                                    | Enrollments > Grade, associat state grade leve                          |
| Gender                       | The one-character code for the student's gender.  M: Male F: Female X: Non-Binary  Reports the gender from the current Identity record. The Legal Gender reports. If Legal Gender is null, Gender reports.                                                                                                    | Identities > Cur<br>Identity > Lega<br>Gender or Genc                   |
| Hispanic/Latino<br>Ethnicity | Identifies whether the student is Hispanic/Latino.  Y = Yes  N = No or null                                                                                                    | Demographics :<br>Race Ethnicity :<br>the individual<br>Hispanic/Latino |
| Race                         | A five-digit code used to designate a student's race(s) must contain at least one non-zero element.  • 1 - American Indian/Alaskan Native  • 2 - Asian  • 3 - Black or African American  • 4 - Native Hawaiian or Other Pacific Islander  • 5 - White  Reports all values selected.  Example 02000 = Asian  Example 12000= American Indian and Asian | Demographics :<br>Race Ethnicity :<br>Race                              |
| Social Security<br>Number    | The student's Social Security Number.  Nine zeros report for students who do not have a Social Security Number.                                                                                                    | Identity > SSN                                                          |
| Filler                       | N/A                                                                                                    | N/A                                                                     |

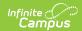

| Element | Logic                                                                                                    | Logic                                                                                                    |                                                                                                    |  |  |  |
|---------|----------------------------------------------------------------------------------------------------|----------------------------------------------------------------------------------------------------|----------------------------------------------------------------------------------------------------|--|--|--|
| Title 1 | generation end dat longer enrolled.  If the student has a enrollment AND the state school code, that falls within the reports the value frotherwise, this eler student's enrollmer of the school history. | If the student has a value in the Home School field on their enrollment AND there is a school in the district with that state school code, then the report finds the school record that falls within the Effective Date on the extract editor and reports the value from the Title 1 field on that school. Otherwise, this element reports from the school to which the student's enrollment is tied. If the school history table does not contain a value AND the student has a flag that was active as of the effective date, <b>Y</b> |                                                                                                    |  |  |  |
|         | Code in School                                                                                                    | Description                                                                                                    | Reports                                                                                                    |  |  |  |
|         | TGELGBNOPROG                                                                                                    | Targeted<br>Assistance<br>Eligible - No<br>Program                                                                                                    | N                                                                                                    |  |  |  |
|         | TGELGBTGPROG                                                                                                    | Targeted<br>Assistance<br>Program                                                                                                    | If the student has an active Title1 Flag with a state code of T1 and is marked as state reported as of the report effective date, reports <b>Y</b> . |  |  |  |
|         | SWELIGTGPROG                                                                                                    | Schoolwide<br>Eligible -<br>Targeted<br>Assistance                                                                                                    | If the student has an active Title1 Flag with a state code of T1 and is marked as state reported as of the report effective date, reports <b>Y</b> . |  |  |  |
|         | SWELIGNOPROG                                                                                                    | Schoolwide<br>Eligible- No<br>Program                                                                                                    | N                                                                                                    |  |  |  |
|         | SWELIGSWPROG                                                                                                    | Schoolwide<br>Program                                                                                                    | Υ                                                                                                    |  |  |  |
|         | NOTTITLE1ELIG                                                                                                    | Not a Title I<br>School                                                                                                    | N                                                                                                    |  |  |  |

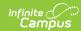

| Element                       | Logic                                                                                                    |                                                                                                    |   |                                                 | Location                  |
|-------------------------------|----------------------------------------------------------------------------------------------------|----------------------------------------------------------------------------------------------------|---|-------------------------------------------------|---------------------------|
| Free/Reduced Price<br>Meals   | Indicates whether a student is eligible to receive free/reduced-price meals.  Reports from the FRAM record as of the enrollment End Date. If the enrollment End Date is null, the value reports as of the End Date on the extract editor.                                                                                                    |                                                                                                    |   |                                                 | Eligibility > Eligibility |
|                               | Eligibility Reports                                                                                                    |                                                                                                    |   |                                                 |                           |
|                               | Free                                                                                                    |                                                                                                    | Υ |                                                 |                           |
|                               | Reduce                                                                                                    | ed                                                                                                    | Υ |                                                 |                           |
|                               | Non-Re                                                                                                    | eimbursable                                                                                                    | N |                                                 |                           |
|                               | Paid                                                                                                    |                                                                                                    | N |                                                 |                           |
|                               |                                                                                                    |                                                                                                    |   |                                                 |                           |
| Migrant                       | Y report                                                                                                    | Indicates the student's migrant status.  Y reports if the Migrant checkbox is marked on the most recent enrollment that meets the report selection criteria.  Otherwise, N reports. |   |                                                 |                           |
| Foreign Exchange<br>Student   | Indicates whether the student is a foreign exchange student. This category includes students who are returning to their home country for graduation.  Grades 9-12 only.  Reports Y when Yes, F, or J is selected as of the report generation end date.  • Y reports if the Foreign Exchange checkbox is marked on the most recent enrollment that meets the report selection criteria.  • Otherwise, N reports.                            |                                                                                                    |   | Enrollments > 9 Reporting Field: Foreign Exchan |                           |
| Special Education<br>Services |                                                                                                    | Indicates the student's special education status when the file was created.                                                                                                    |   |                                                 |                           |
|                               | Code                                                                                                    |                                                                                                    |   |                                                 |                           |
|                               | Y reports when the most recent locked IEP has a Special Ed Start Date that is before or equal to the Effective Date entered on the report extract editor and the latest IEP Closed Date is less than or equal to the extract editor Run Date AND meets one of the following:  • Exit reason is null, OR  • Exit reason is not Null and is not A or J, OR  • Exit code is A or J AND the Special Ed Exit date is after the report end date. |                                                                                                    |   |                                                 |                           |

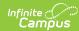

| Element | L <b>6git</b> e | Description                                                                                                    | Location |
|---------|-----------------|----------------------------------------------------------------------------------------------------|----------|
|         | E               | <ul> <li>E reports when the following criteria are met:</li> <li>The student's most recent locked IEP has a Special Ed Start Date that is before or equal to the Effective Date entered on the report extract editor and the latest IEP Closed Date is less than or equal to the extract editor Run Date.</li> <li>The Special Ed Exit Date is within 2 years of June 1st of the report generation end year, e.g., June 1, 2017, for the 16-17 reporting year. The Special Ed Exit Date would be 06/01/2015 or later.</li> <li>The student does not have a 504 record OR the student has a 504 record with a start date before the Special Ed Exit Date.</li> </ul> |          |
|         | 3               | 3 reports when the student has a 504 flag Active as of the extract editor End Date and a Start Date after the Special Ed Exit Date.  AND  The most recent locked IEP meets ALL of the following criteria:  • Special Ed Start Date that is before or equal to report extract editor Effective Date  • IEP Closed Date is less than or equal to the extract editor Run Date  • Exit code is A or J  • Special Ed Exit Date is within 2 years of June 1st of the report generation end year; e.g., June 1, 2017 for the 16-17 reporting year. The special Ed Exit Date will be 06/01/2015 or later.                                                                   |          |
|         | 2               | 2 reports when the student has an active 504 record with a Start Date before the extract editor's Effective Date and  • 504 End Date is NULL OR  • End date is after the extract editor's effective date AND  • Student does not report as E or 3                                                                                                    |          |
|         | N               | N reports when the student does not meet any criteria for reporting Y, E, 3, or 2.                                                                                                    |          |
|         |                 |                                                                                                    |          |

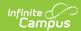

| Element                           | Logic                                                                                                    | Location                                                            |
|-----------------------------------|----------------------------------------------------------------------------------------------------|---------------------------------------------------------------------|
|                                   |                                                                                                    |                                                                     |
| SPED Exit Date                    | Identifies the date on which the student exited Special Education. The date reports from the most recent locked IEP as of the End Date entered on the report editor.                                                                                                    | Special Ed Documents > II MD SPED Print Format > Speci Ed Exit Date |
| Certificate of Program Completion | For Students with a Special Education indicator of Y, if the student's IEP, indicates that the student is on track to receive a Certificate of Program Completion.  Y reports when the Special Ed Status is Y AND the student has an active certificate tracked program/flag marked state reported as of the end date on the extract editor. Otherwise, N reports. | Student Informa > General > Fla > Flag                              |

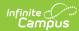

| Element        | Logic                                                         |                                                                                                    | Location                                         |  |
|----------------|---------------------------------------------------------------|----------------------------------------------------------------------------------------------------|--------------------------------------------------|--|
| ELL Indicator  | than English<br>ability to un<br>The followin<br>recent EL re | e student has a primary or Home language other and was assessed as having limited or no derstand, speak, or read English. g values report based on the student's most ecord where the identified date is on or before and date on the extract editor. | English Learner<br>(EL) > EL ><br>Program Status |  |
|                | EL<br>Status                                                  | Reports                                                                                                    |                                                  |  |
|                | EL                                                            | Υ                                                                                                    |                                                  |  |
|                | Exited EL                                                     | Y- When the end date is before the EL Exited Date                                                                                                    |                                                  |  |
|                | Exited EL                                                     | E- EL Exit date is within 2 years of June 1st of the report generation end year, e.g., June 1, 2017, for the 16-17 reporting year. EL Exit Date would be 06/01/2015 or later.                                                                         |                                                  |  |
|                | Exited EL                                                     | N- EL Exit date is more than 2 years before June 1st of the report generation end year, e.g., June 1, 2017, for the 16-17 reporting year. EL Exit Date would be 05/31/2015 or earlier.                                                                |                                                  |  |
|                | Not EL                                                        | N                                                                                                    |                                                  |  |
|                | Pending                                                       | N                                                                                                    |                                                  |  |
|                | No<br>Record                                                  | N                                                                                                    |                                                  |  |
|                |                                                               |                                                                                                    |                                                  |  |
| ELL Begin Date | for the first<br>student's m                                  | The date the student began ELL services or entered the U.S. for the first time. Reports the identified date from the student's most recent record that meets the Y or E criteria on the EL tab.                                                       |                                                  |  |
| ELL Exit Date  | The date wh                                                   | The date when the student's ELL services ended.                                                                                                    |                                                  |  |
| Filler         | N/A                                                           | N/A                                                                                                    |                                                  |  |
| Single Parent  | Indicates wh                                                  | Indicates whether the student is a single parent.                                                                                                    |                                                  |  |

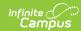

| Element                              | Logic                                                                                                    | Location                                                                                                    |
|--------------------------------------|----------------------------------------------------------------------------------------------------|----------------------------------------------------------------------------------------------------|
| CIP                                  | The CIP code from the student's CTE program.                                                                                                    | Student Informa > General > Ca Tech Program Detail > Progra  Program Admin Programs > Car Tech Programs Career Tech Program Detail State Code (CIP |
| Concentrator                         | The one-character code that indicates whether the student is enrolled in a course identified as a concentrator course.  • If the student has been enrolled in a course marked as a CTE Concentration Course, <b>Y</b> reports.  • Otherwise, <b>N</b> reports.                                                                                                    | Schedule  Course Informa > CTE Concentration Course                                                                                                |
| LEA Course Code                      | <ul> <li>The unique course number that identifies the course noted in the course catalog.</li> <li>Find all of a student's courses for the school year selected in the extract editor: <ul> <li>Campus finds all courses where the CIP code is not null.</li> <li>Verifies the student did not withdraw from the course within the first 5 instructional days of the term where the course begins.</li> <li>If the CIP code matches the CTE Program State Code, then the course number reports.</li> </ul> </li> <li>Reports one record per unique course code/CIP combination. Otherwise, the element reports blank.</li> </ul> | Schedule Course Master: Course > CIP Co Academic Planr > CTE Program Program Admin Programs > Cal and Tech                                         |
| The following element                | nts are for the CTE Outcome Extract ONLY.                                                                                                    |                                                                                                    |
| Technical<br>Assessment<br>Available | Indicates whether the Technical Assessment was available.                                                                                                    | Student Informa<br>> General > Ca<br>Tech Program<br>Detail > Certific                                                                             |
| Technical<br>Assessment<br>Attempted | Indicates whether the Technical Assessment was attempted. Y reports if the Attempted checkbox is marked on the certification student's career tech program detail screen. Otherwise, <b>N</b> reports.                                                                                                    | Student Informa<br>> General > Ca<br>Tech Program<br>Detail > Studer<br>Status                                                                     |

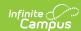

| Element                                          | Logic                                                                                                    | Location                                                                       |
|--------------------------------------------------|----------------------------------------------------------------------------------------------------|--------------------------------------------------------------------------------|
| Technical Assessment Passed                      | Indicates whether the Technical Assessment was passed. Y reports if the Attempted checkbox is marked on the certification student's career tech program detail screen. Otherwise, <b>N</b> reports. | Student Informa<br>> General > Ca<br>Tech Program<br>Detail > Studer<br>Status |
| Withdraw/Transfer/<br>Complete (W/T/C)<br>Status | Reports the Enrollment Exit Code from the left-most justified alpha in the End Status dictionary Code (Attribute dictionary > Enrollments > End Status > Code).                                     | Enrollments > 9 Reporting Field: Exit Status Cod                               |
| Withdraw/Transfer/<br>Complete (W/T/C)<br>Code   | Reports the Enrollment Exit Code from the 2nd and 3rd left justified positions End Status dictionary Code (Attribute dictionary > Enrollments > End Status > Code).                                 | Enrollments > I<br>Status > code a<br>of the dictionar                         |
| Submission Date                                  | The Run Date entered on the extract editor.                                                                                                    | CTE > Run Date                                                                 |